Набор данных состоит из нечётного количества пар натуральных чисел. Необходимо выбрать из каждой пары ровно одно число так, чтобы чётность суммы выбранных чисел совпадала с чётностью большинства выбранных чисел и при этом сумма выбранных чисел была как можно больше. Определите максимальную сумму, которую можно получить при таком выборе. Гарантируется, что удовлетворяющий условиям выбор возможен.

## Входные данные

Первая строка входного файла содержит число  $N -$  общее количество пар в наборе. Каждая из следующих  $N$  строк содержит два натуральных числа, не превышающих 10 000.

## Пример входного файла

Для указанных данных надо выбрать числа 15, 11, 6, 7 и 14. Большинство из них нечётны, сумма выбранных чисел равна 53 и тоже нечётна. В ответе надо записать число 53.

Вам даны два входных файла (А и В), каждый из которых имеет описанную выше структуру. В ответе укажите два числа: сначала значение искомой суммы для файла А, затем для файла В.

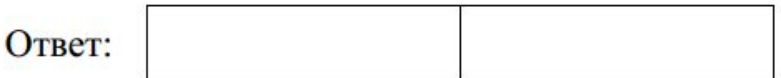

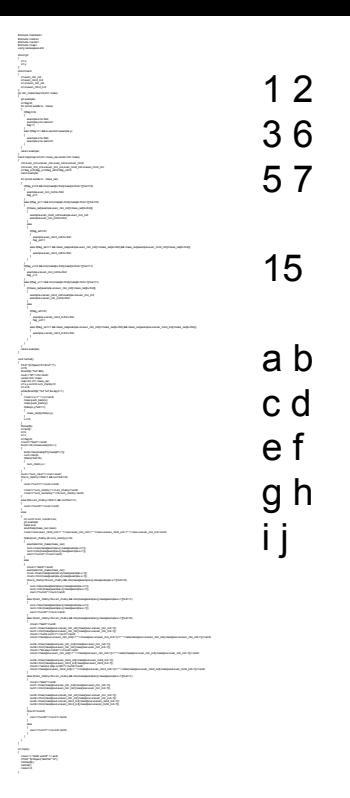